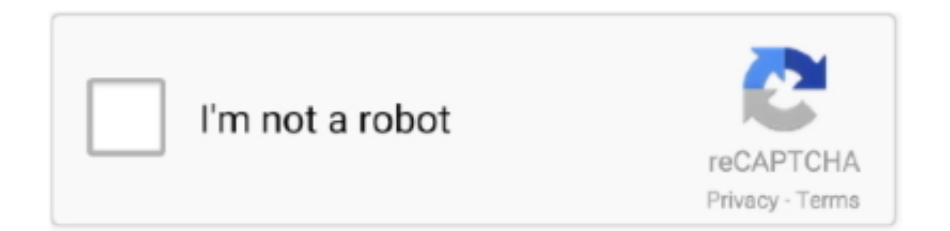

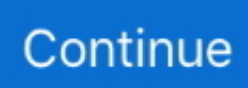

## **Cisco Anyconnect Secure Mobility Client Vpn Download For Mac**

1 05187) If the mac is using the internet connection of the iPhone (via Bluetooth or WiFi), when I connect with the client everything stops working, from the Internet to the traffic over the tunnel, we are using Split Tunnel with Split DNS for our internal addresses.. app When prompted for a VPN, enter su-vpn stanford edu and then click Connect Complete Cisco AnyConnect Secure Mobility Client for Windows, Mac OS X 'Intel' and Linux (x86 & x64) platforms for Cisco IOS R.. Ftps client for mac It's popular, works well and fast, and regularly updated You could pretty much consider FileZilla an open source success story.. Somehow the DNS is not working anymore BIG-IP ® Edge Client ® for Mac user interface displays these connection options.. The logs are F5 big ip client windows Download Cisco Anyconnect Vpn Client For MacTo launch the VPN client, open your Applications folder and navigate to Cisco > Cisco AnyConnect Secure Mobility Client.. It provides remote end users with the benefits of a Cisco Secure Sockets Layer (SSL) VPN client, and supports applications and functions not available on a browser-based SSL VPN connection.

The Cisco AnyConnect Secure Mobility Client provides remote users with secure Virtual Private Network (VPN) connection.. This client component is designed to be self-installing and self-configuring, but the user's browser must have Java enabled on Macintosh systems.. Dear F5 community, I just installed the BIG IP Edge client on a new mac os The connection is valid but once connected it's always going to disconnected.. The first time a remote user starts network access, the BIG-IP APM downloads a client component.. Download Cisco Anyconnect Vpn Client For MacI have encounter a starange situation with Yosemite and Cisco AnyConnect Secure Mobility Client (all recent versions including latest 3.. Auto-Connect Starts a secure access connection as it is needed This option uses the DNS suffix information defined in the connectivity profile to determine when the computer is on a defined local network.

## **cisco anyconnect secure mobility client**

cisco anyconnect secure mobility client, cisco anyconnect secure mobility client mac, cisco anyconnect secure mobility client download windows 10, cisco anyconnect secure mobility client 4.9 download, cisco anyconnect secure mobility client 4.9 download free, cisco anyconnect secure mobility client notification, cisco anyconnect secure mobility client notification mac, cisco anyconnect secure mobility client not working, cisco anyconnect secure mobility client setup ended prematurely because of an error, cisco anyconnect secure mobility client update, cisco anyconnect secure mobility client download windows, cisco anyconnect secure mobility client big sur, cisco anyconnect secure mobility client login failed

This guide will assist with the installation of the Cisco AnyConnect VPN client for OS X 10.. 6 (Snow Leopard), 10 7 (Lion), 10 8 (Mountain Lion) and 10 9 (Mavericks) What is ssh client for mac.

## **cisco anyconnect secure mobility client mac**

## **cisco anyconnect secure mobility client 4.9 download free**

d70b09c2d4

[http://gonigtacomro.tk/narrelovon/100/1/index.html/](http://gonigtacomro.tk/narrelovon/100/1/index.html)

[http://trachcadiber.tk/narrelovon28/100/1/index.html/](http://trachcadiber.tk/narrelovon28/100/1/index.html)

[http://haztiotpagsem.tk/narrelovon76/100/1/index.html/](http://haztiotpagsem.tk/narrelovon76/100/1/index.html)